# SemCMD: An Arches Instance to Support the Implementation of the Parthenos Model

Matthew Fielding, Semantic Data Architect Takin.solutions (in collaboration with MPIWG)

> 58th CIDOC CRM SIG 21st March, 2024 Paris, France

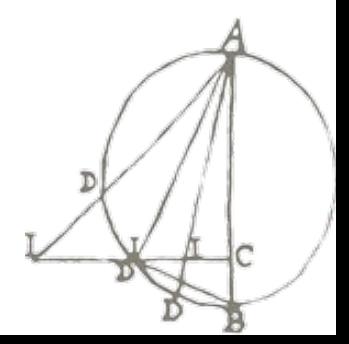

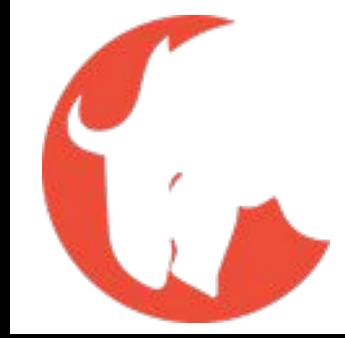

### Brief Overview

- 1. SemCMD: Motivation
- 2. Parthenos Entities Model (SemCMD / PDLM)
- 3. Arches Overview
- 4. Resources

#### SemCMD: Motivation

Research Institutes generate huge volumes (often highly specialized) data which they would like to **share** between departments, between institutions and with the public

We want to **bring** relevant data **together** to **learn more** things from **across** different projects and even research **domains**

We want to **facilitate** an enriching of **knowledge transfer** that offers important data from one project to another

We want to **surface** previously **hidden**, siloed **information** so that it becomes known and a potential asset for research and thought in ways that we can't even imagine ourselves

We aim to **highlight** our **assets** and intellectual **offer**

#### SemCMD: Motivation

@arches, SemCMD on Arches | 6.1.0

#### SemCMD on Arches 6.1.0

A Parthenos Entities Implementation for managing your semantic data world

War Room at Stevns Fortress used in Denmark during the Cold War | Niels Elgaard Larsen https://en.wikipedia.org/wiki/Command\_center#/media/File:StevnsfortetWarRoom.JPG | Attribution CC BY-SA 3.0

**Goal**: create a knowledge network database which builds a picture of the data world that one is interested in managing

**Supports**: Documenting Projects, Datasets, Software, Services as well as Groups, Individuals and Teams

**Built on**: Arches Platform

 $=$ 

**Implements**: Parthenos Entities Ontology (a subset of the CIDOC CRM standard) & Standardized Modelling (PDLM) created with Max Planck History of Science Institute

#### Before Integration we need a picture of the world to be integrated

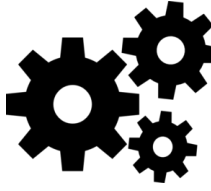

**Services**

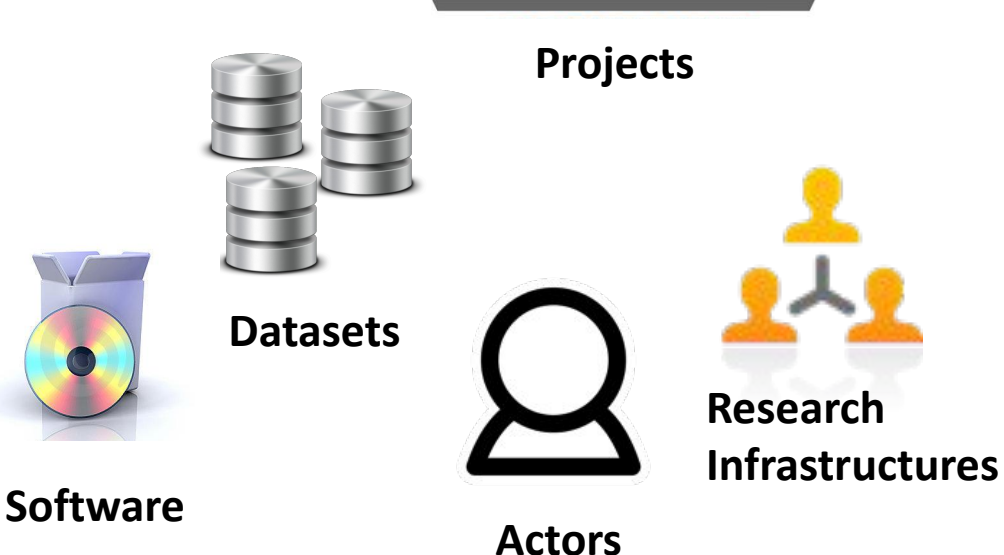

An adequate Data or Conceptual Model for RIs should provide a framework for describing and mapping basic relations that hold between:

Services, Actors, Projects, Datasets, Software, Research Infrastructures

This picture serves the function of determining what has been integrated, where and by who and gives the ability to plan and managed the continuous activity of multiple integrations for different purposes

SRDM/Linked.Art: "Reference Model Methodology"

#### Parthenos Entities and PDLM

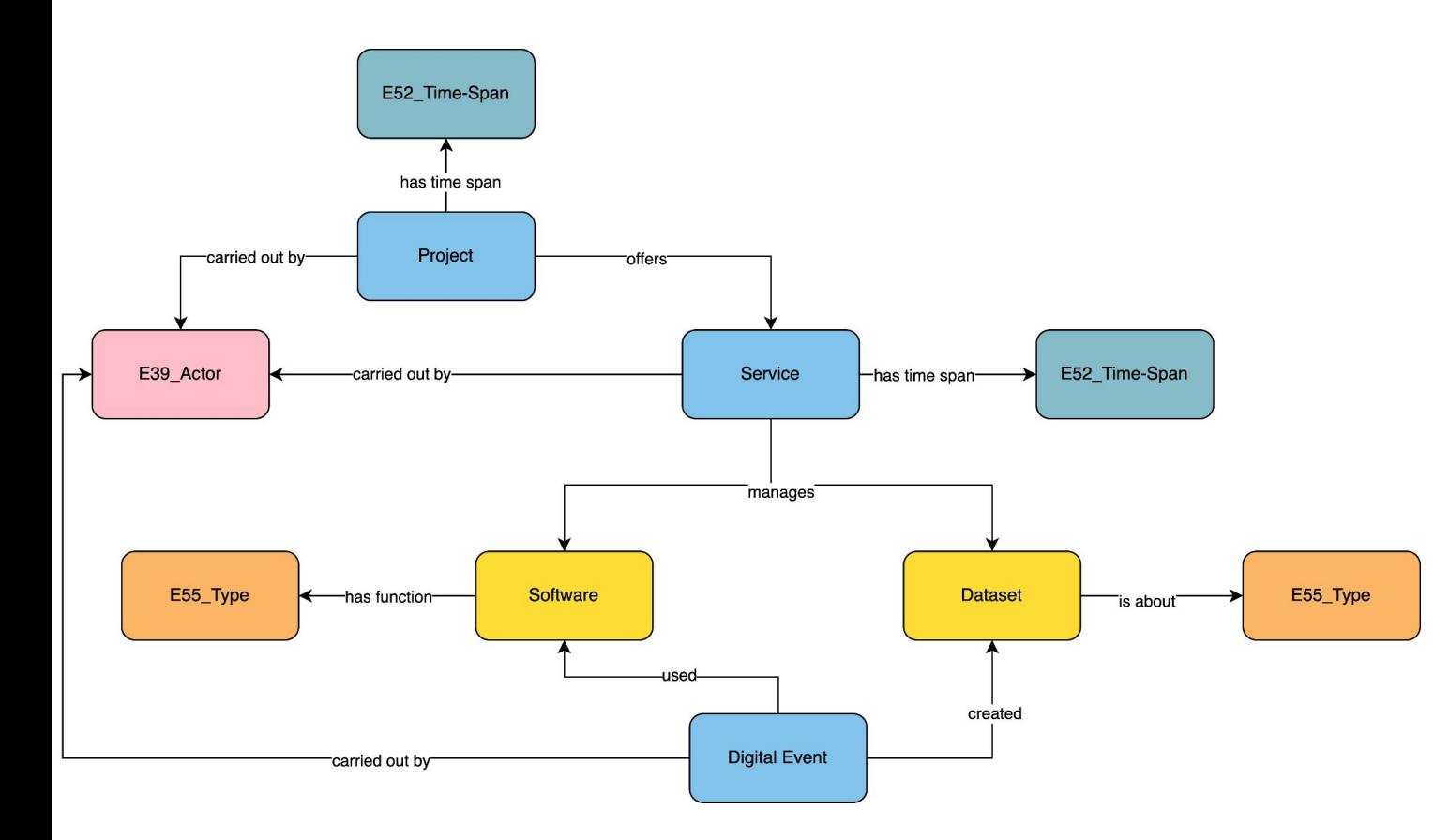

A semantic data model to trace the whole data lifecycle through research

PDLM provides a description of how to apply it in practical application

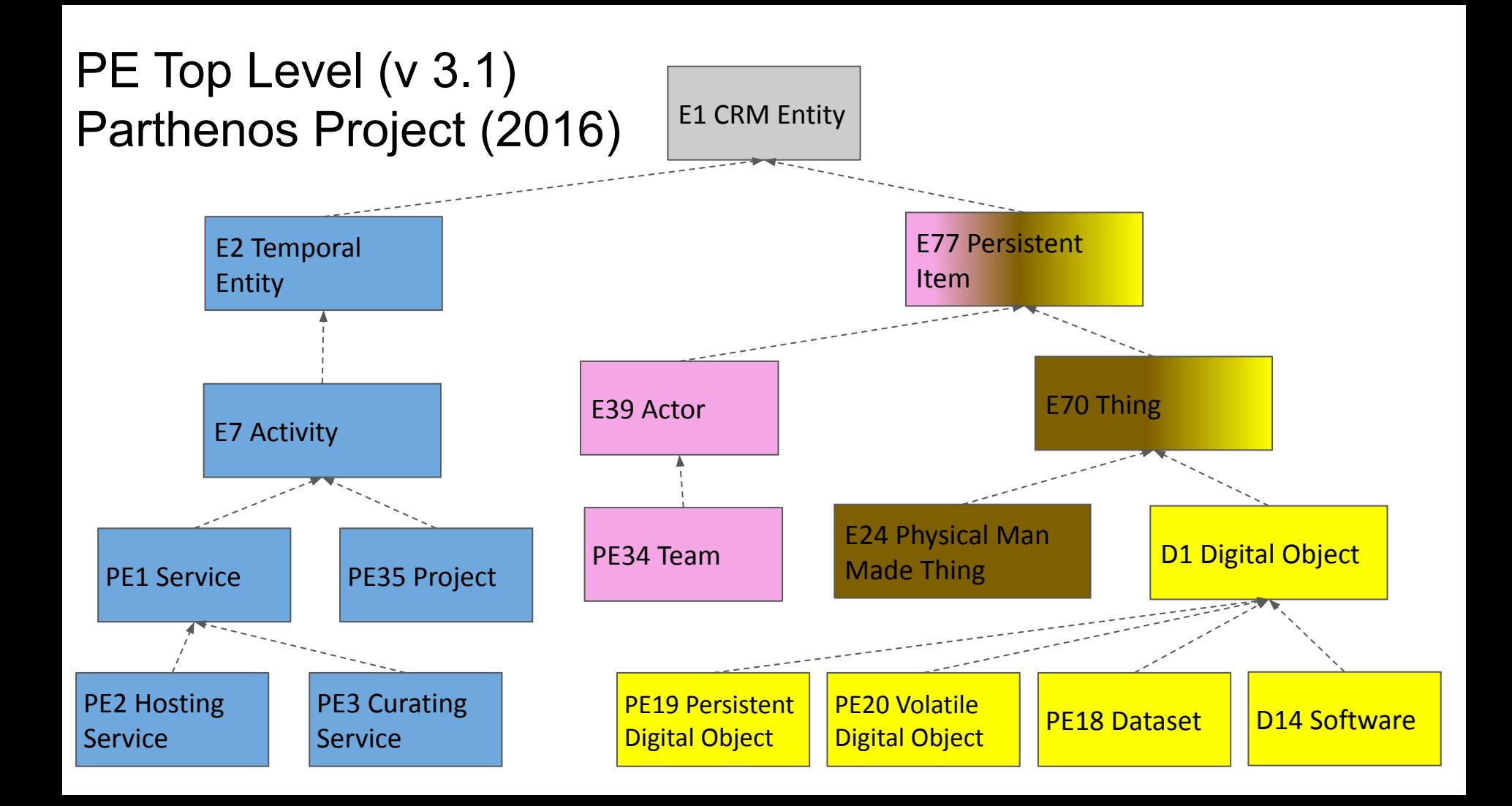

#### PE2 Hosting Service: Airtable

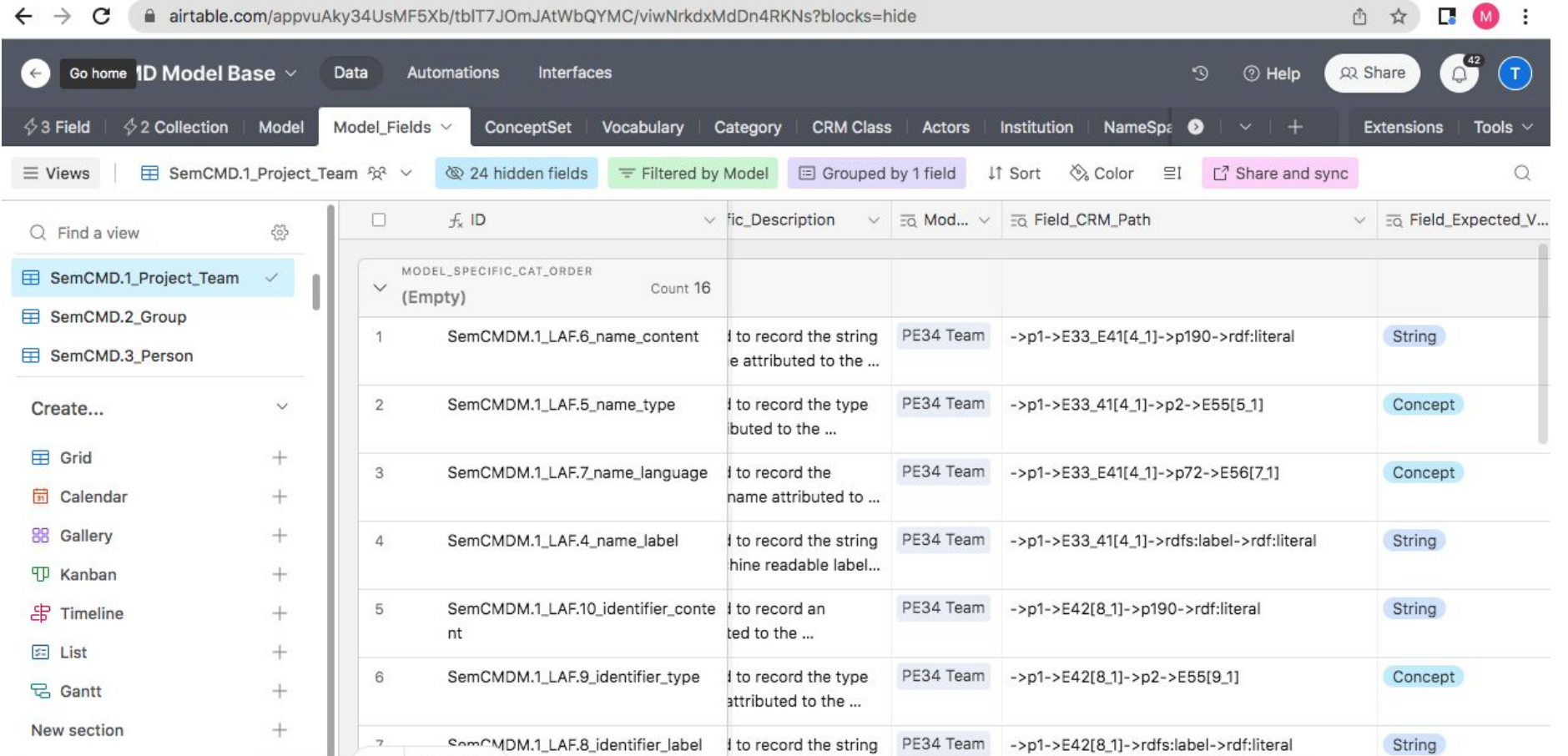

#### PE3 Curating Service: Zellij (Takin.solutions)

**Preferred Name** 

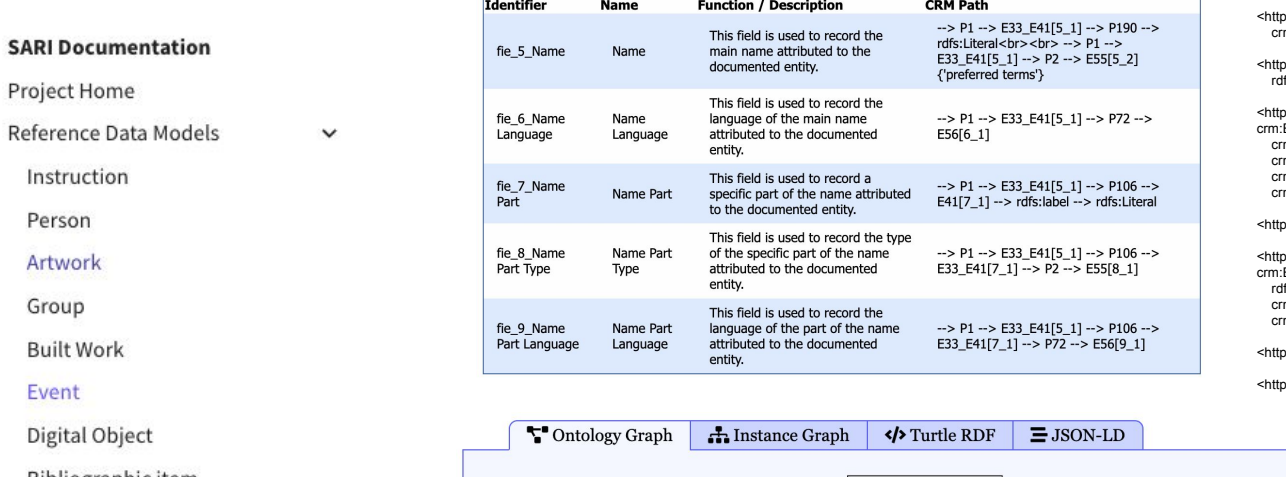

@prefix crm: <http://www.cidoc-crm.org/cidoc-crm/> . @prefix rdfs: <http://www.w3.org/2000/01/rdf-schema#> .

o://www.srdm.org/object/E1> a crm:E1\_CRM\_Entity ; m:P1\_is\_identified\_by <https://example.org/name/fie\_5\_1>.

://vocab.getty.edu/aat/300404670> a crm:E55\_Type ; fs:label "preferred terms".

```
os://example.org/name/fie_5_1> a
E33_E41_Linguistic_Appellation ;
m:P106 is composed of <https://example.org/name/fie_7_1> ;
m:P190_has_symbolic_content "content" ;
m:P2_has_type <http://vocab.getty.edu/aat/300404670>;
m:P72_has_language <https://example.org/name/fie_6_1>.
```
os://example.org/name/fie\_6\_1> a crm:E56\_Language .

os://example.org/name/fie\_7\_1> a E33\_E41\_Linguistic\_Appellation ; fs:label "content" ; m:P2\_has\_type <https://example.org/type/fie\_8\_1> ; m:P72\_has\_language <https://example.org/type/fie\_9\_1>.

os://example.org/type/fie\_8\_1> a crm:E55\_Type .

os://example.org/type/fie\_9\_1> a crm:E56\_Language .

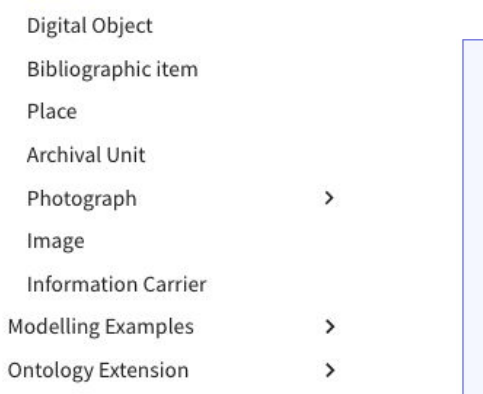

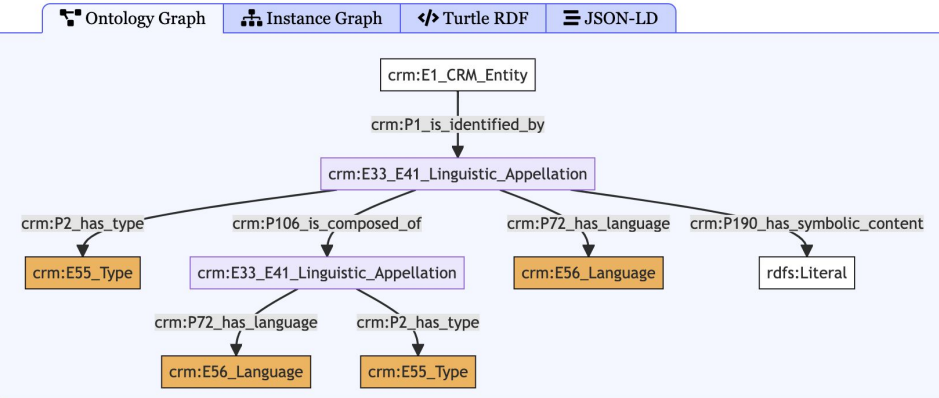

#### <https://swissartresearch.net/>

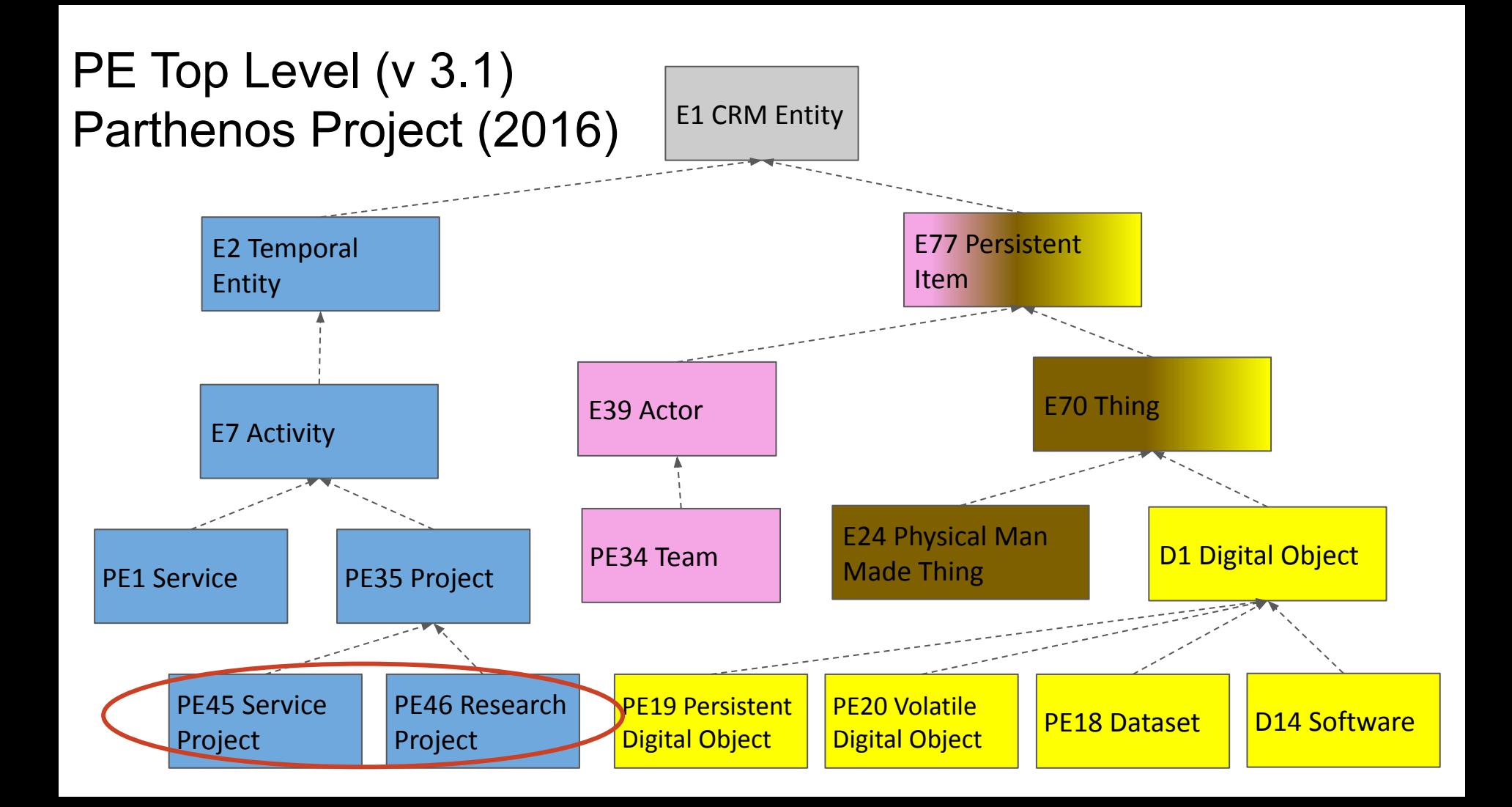

#### SemCMD Reference Models

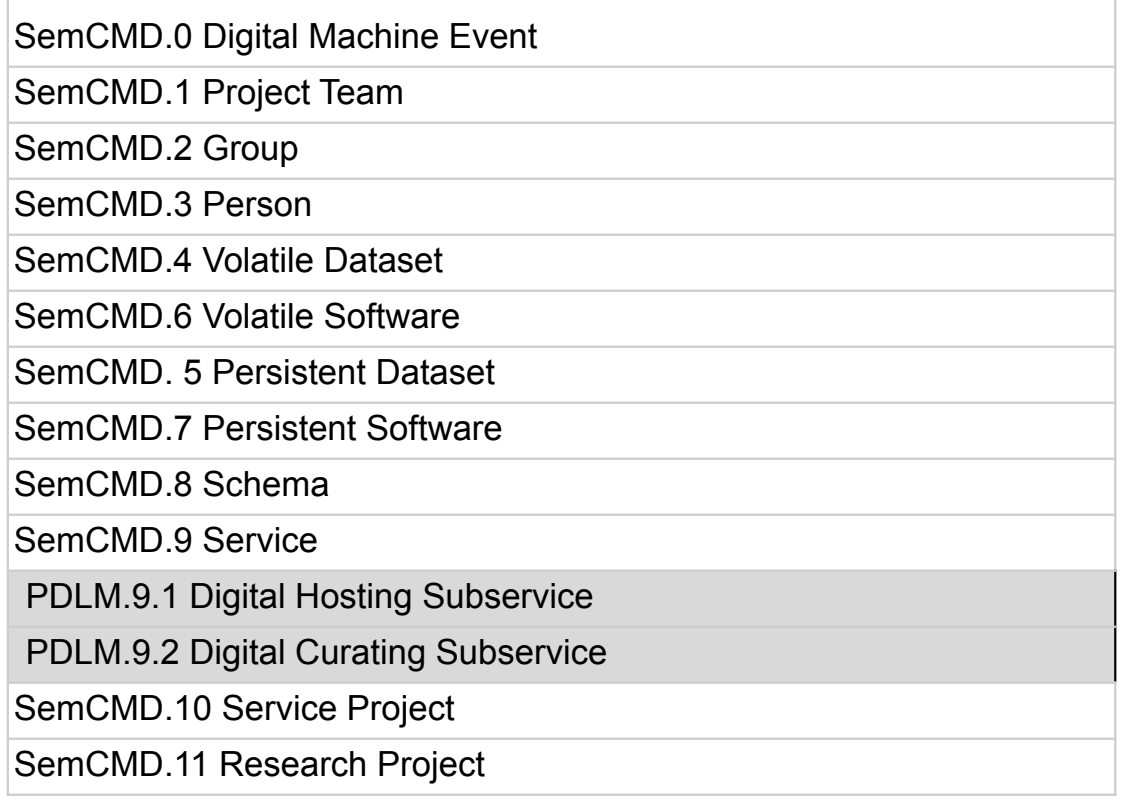

#### Traditional Graphs vs SRDM Methodology

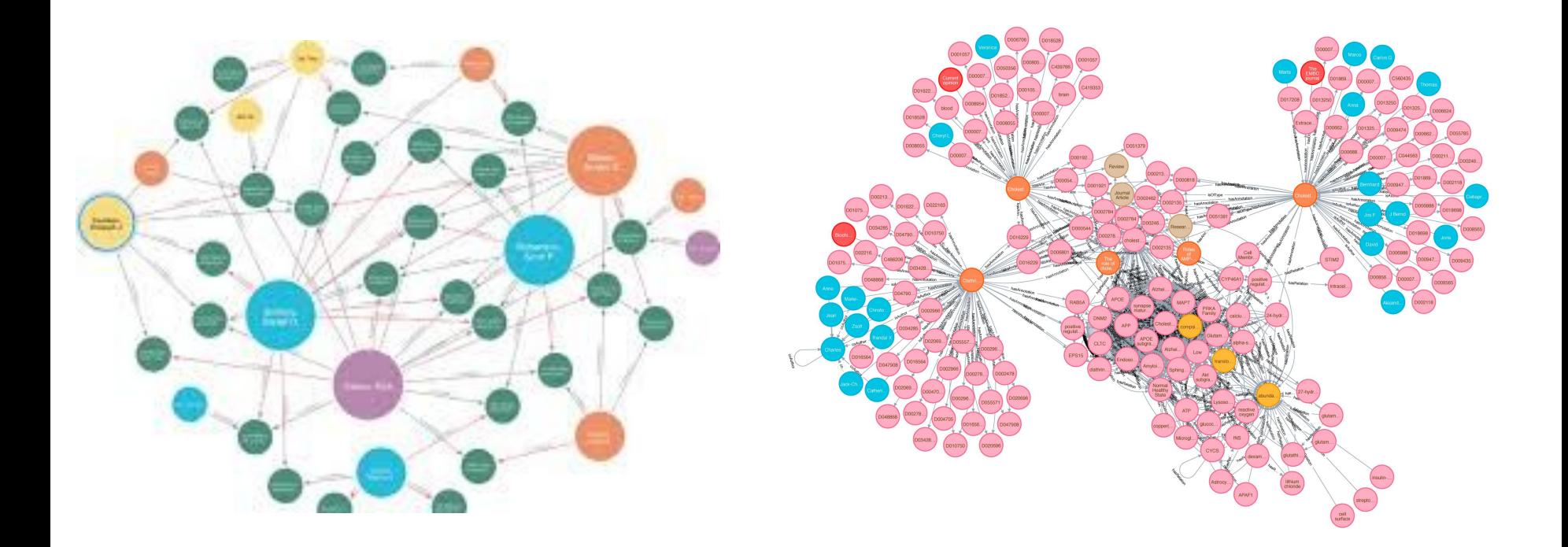

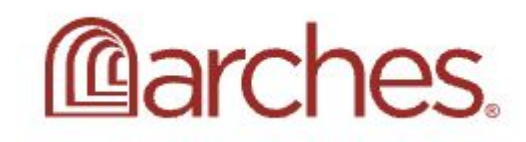

#### Arches

- Open Source
- Supports Born Semantic Data
- Active community
- Good data management and search / exploration features
- Built in **Vocabulary** manager

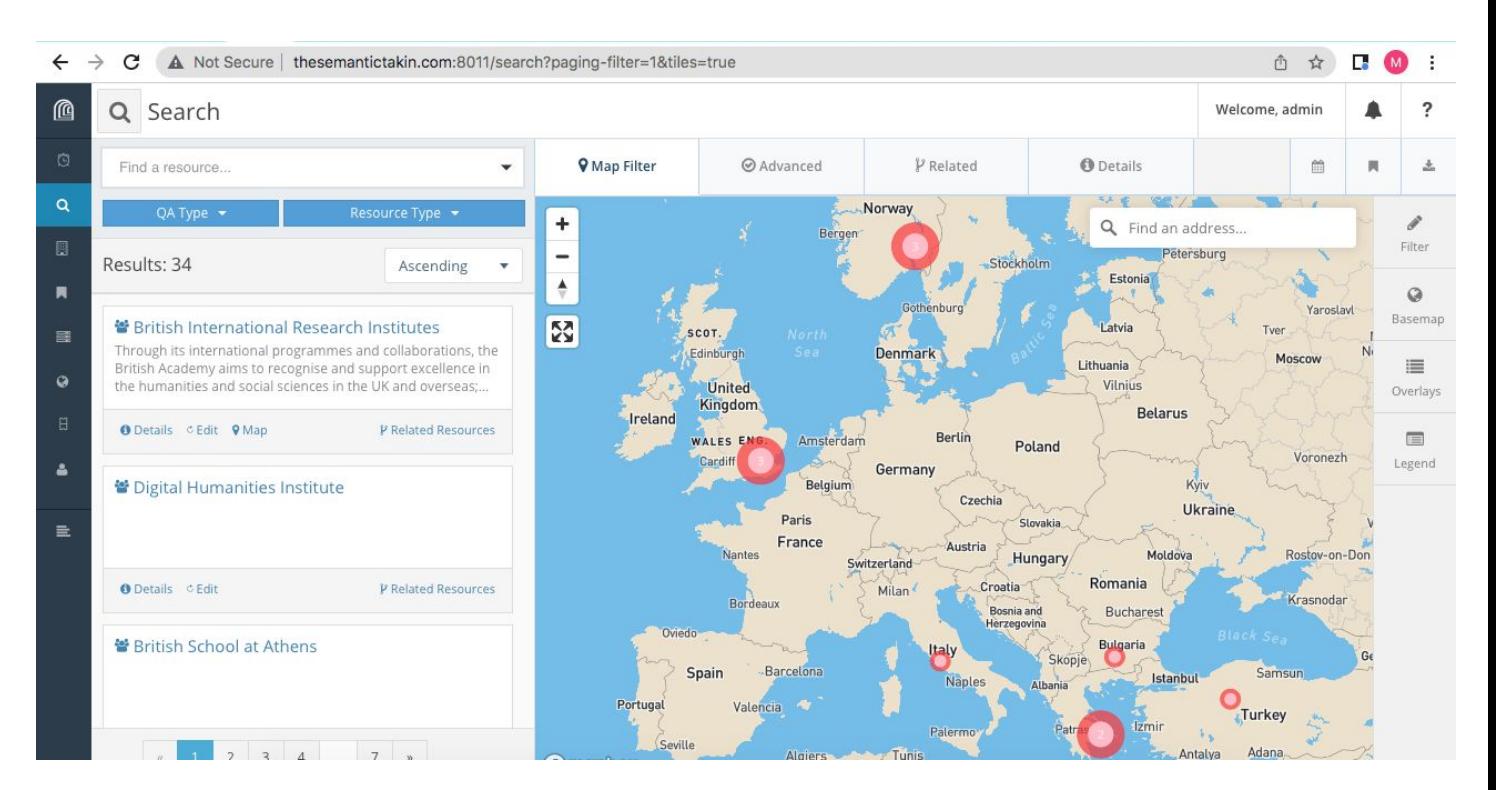

# Documenting Institutions

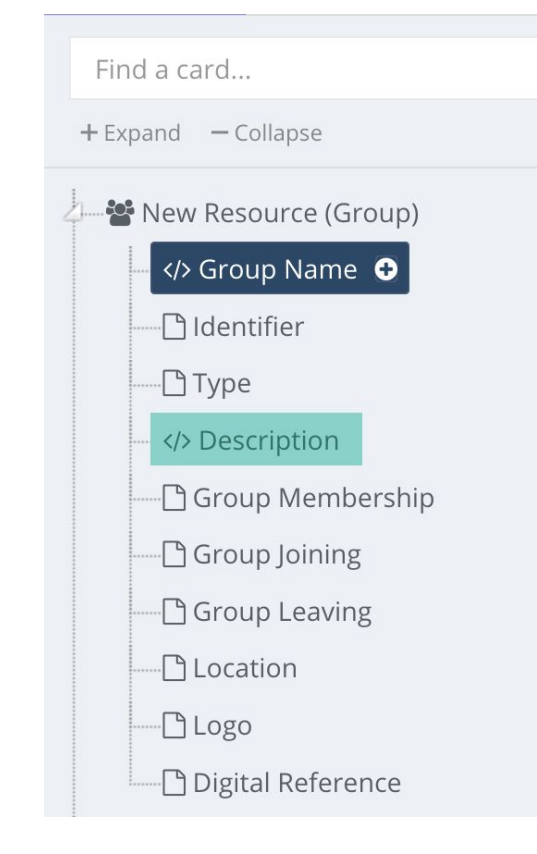

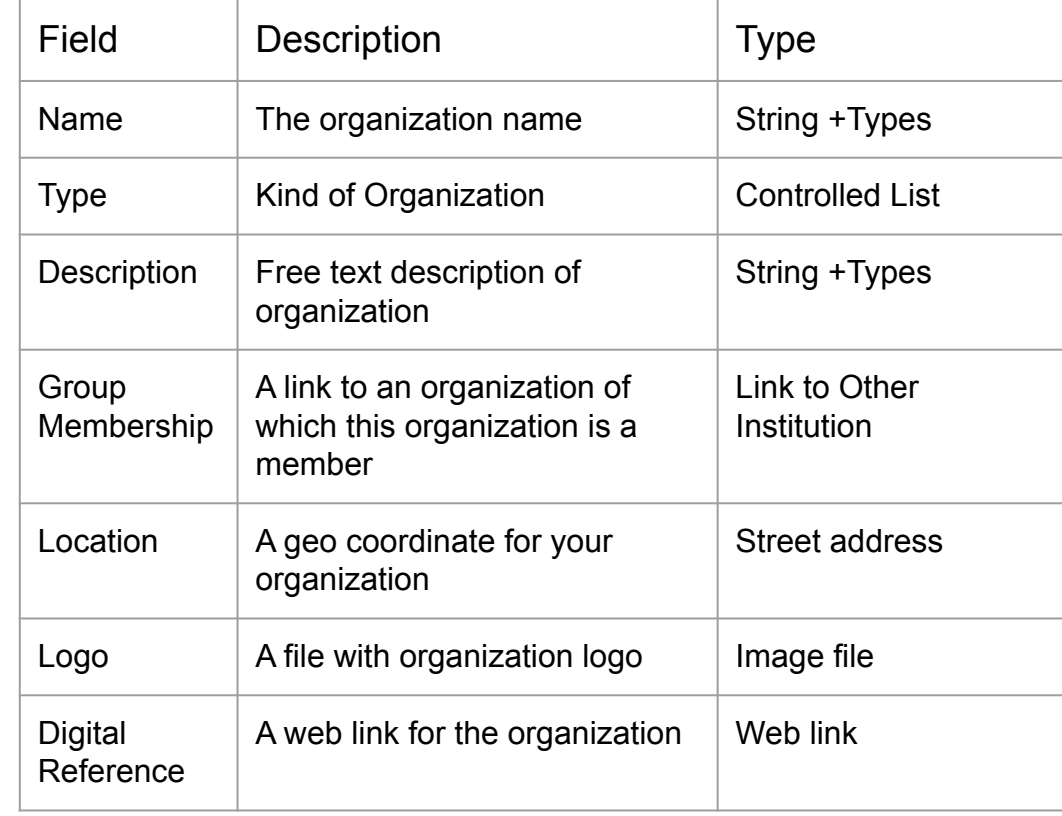

[http://www.thesemantictakin.com:8011/add-resource/aab80f51-1f0b-11ee-9](http://www.thesemantictakin.com:8011/add-resource/aab80f51-1f0b-11ee-9071-214dbb482912) [071-214dbb482912](http://www.thesemantictakin.com:8011/add-resource/aab80f51-1f0b-11ee-9071-214dbb482912)

### Institution Example

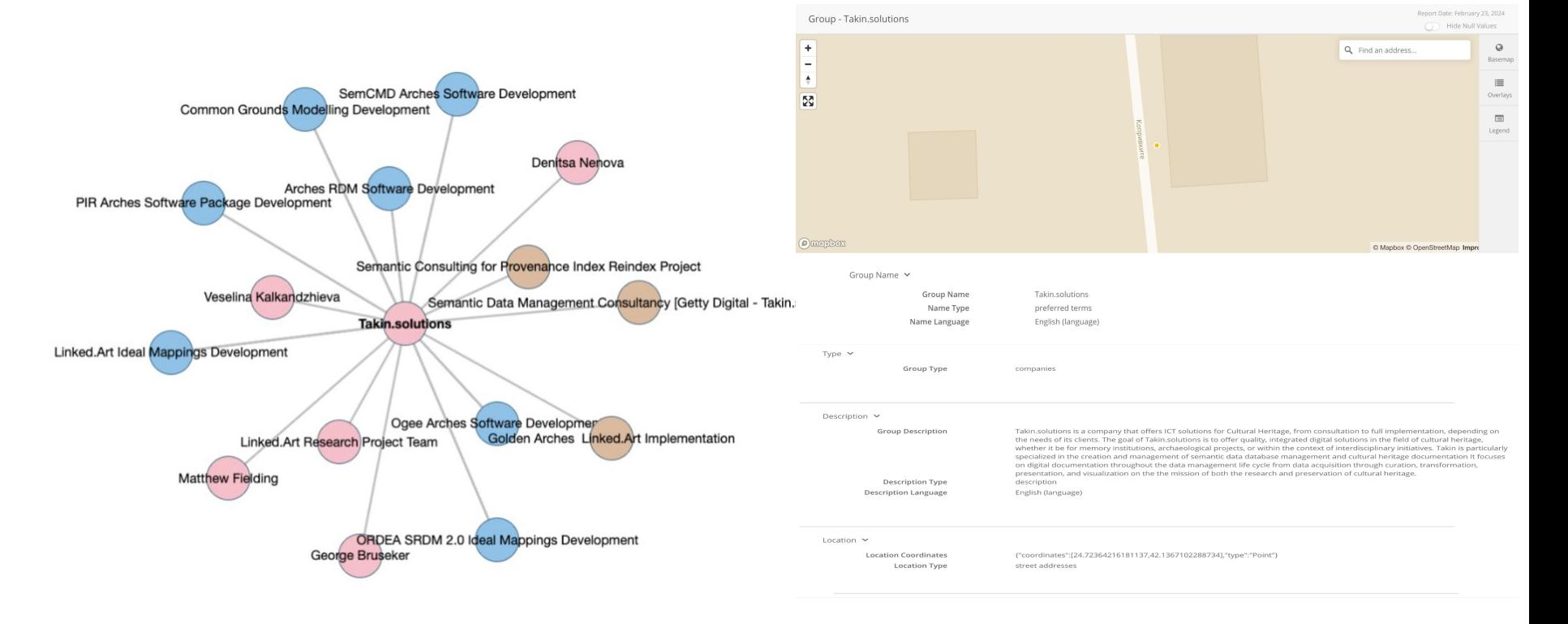

### Documenting Projects

 $+$  Expand  $-$  Collapse New Resource (Research Project) </>
Name **PIdentifier** -**P**Type **Timespan P** Description **B** Subject Area **Digital Reference D** Maintaining Team **Actor with Role 门 Service Offered** PResearch Project Continued Part of Research Project **Digital Object Created** 

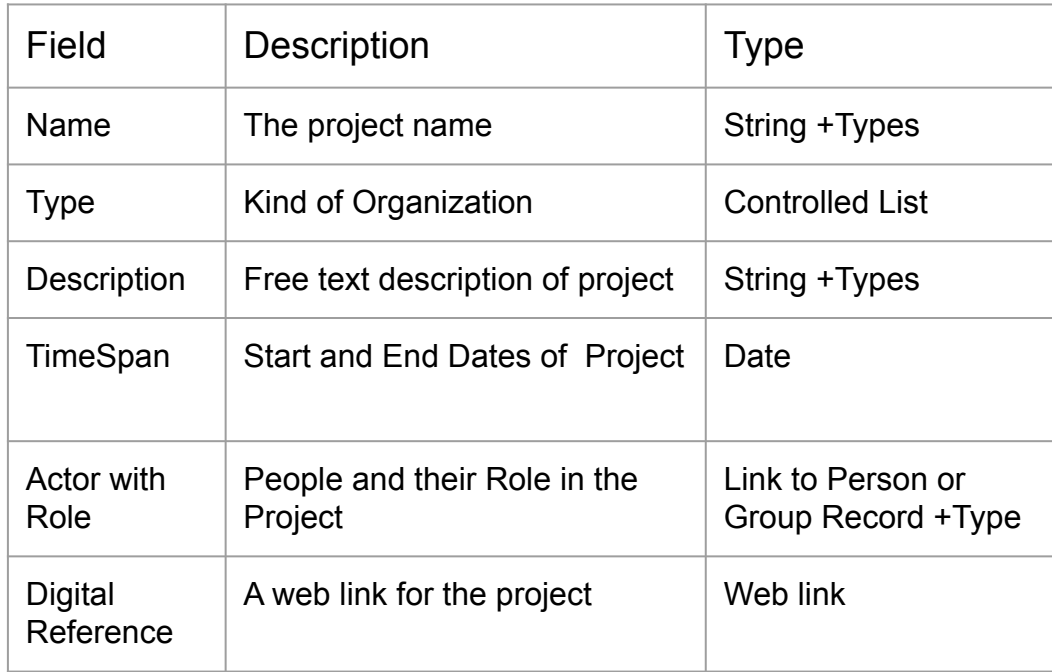

[http://www.thesemantictakin.com:8011/add-resource/d60113](http://www.thesemantictakin.com:8011/add-resource/d60113cb-2215-11ee-a966-bfab10c4cd7b) [cb-2215-11ee-a966-bfab10c4cd7b](http://www.thesemantictakin.com:8011/add-resource/d60113cb-2215-11ee-a966-bfab10c4cd7b)

#### **Project Example**

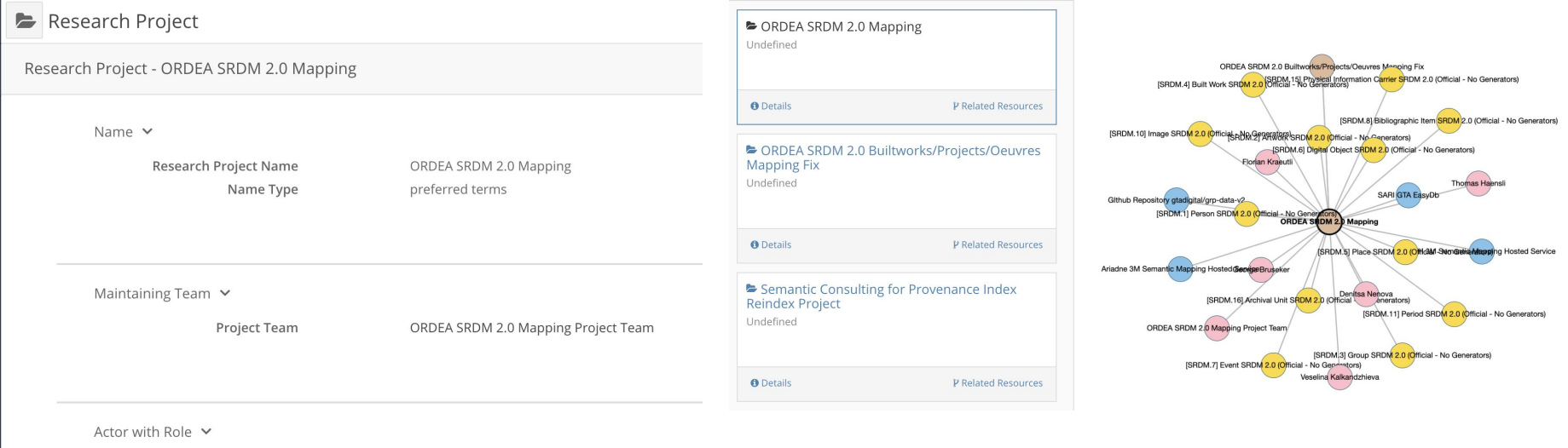

Actor Role of Actor Thomas Haensli project managers

Actor Role of Actor George Bruseker consultants

# **Documenting a Dataset**

</>
Name -**P**Identifier

#### -<sup>n</sup>Type

Description

-<sup>n</sup>Digital Reference

Statement of Right

-<sup>n</sup>Subject

Digital Access Point

⊪<sup>D</sup> Encoding Type

Part of Volatile Dataset

Dataset Snapshot

Digital Machine Event

DME Software Used: None

-**D**Type

-**Timespan** 

DME Input

Motivating Research Proje

- Activity Actor

- Description

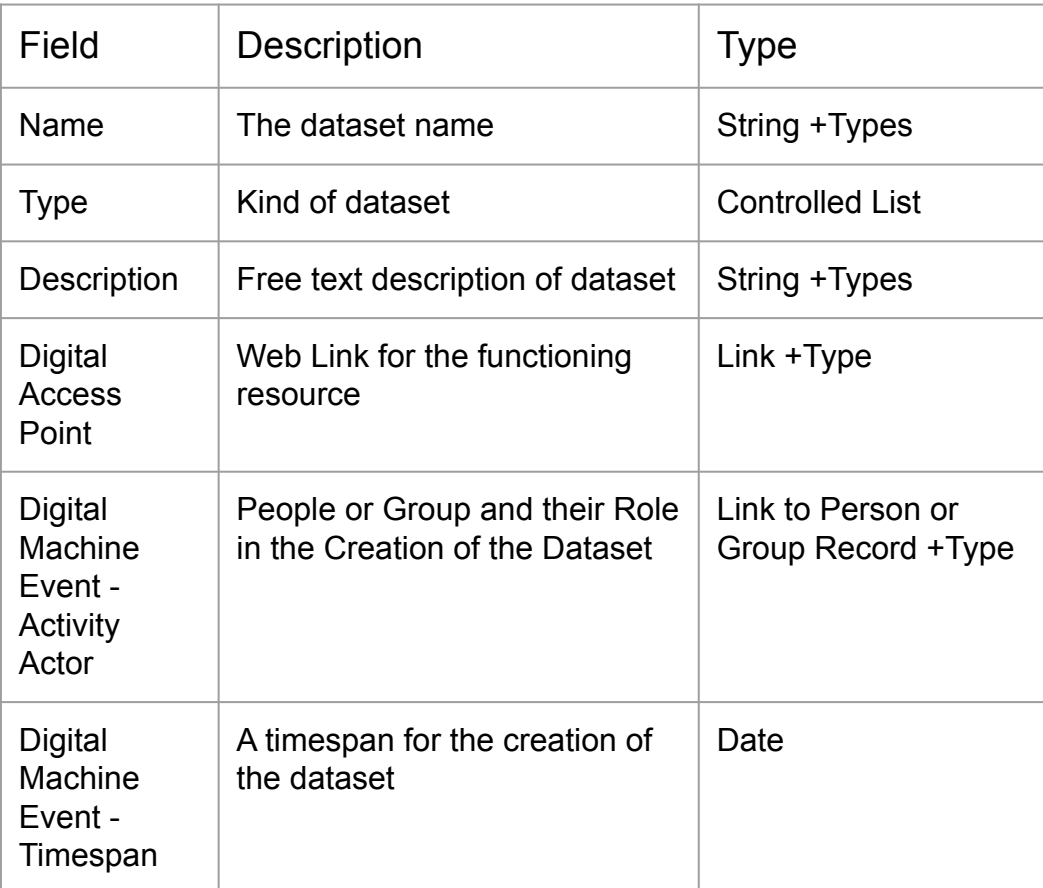

http://www.thesemantictakin.com:8011/add-resource/d1e4b089-1f0b-1 1ee-9071-214dbb482912

#### **Dataset Example**

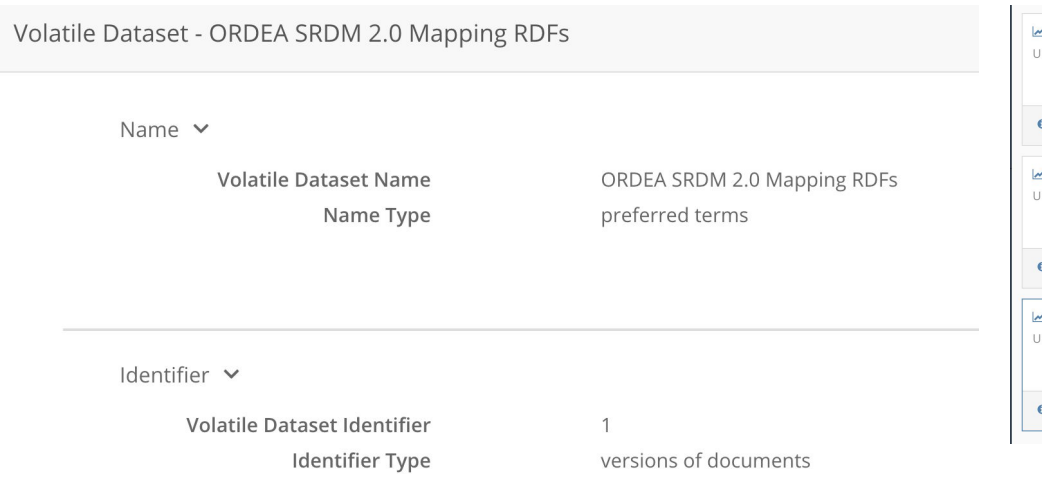

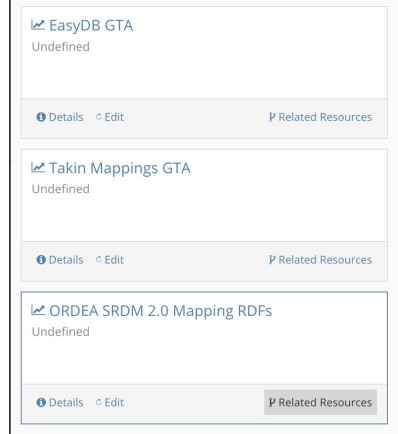

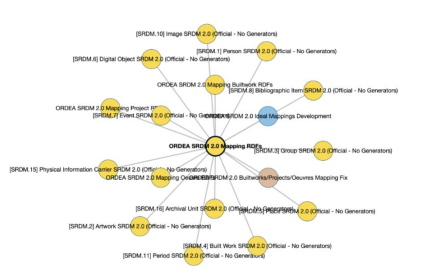

Type  $\vee$ 

**Volatile Dataset Type** 

mapping

#### Tools/Resources

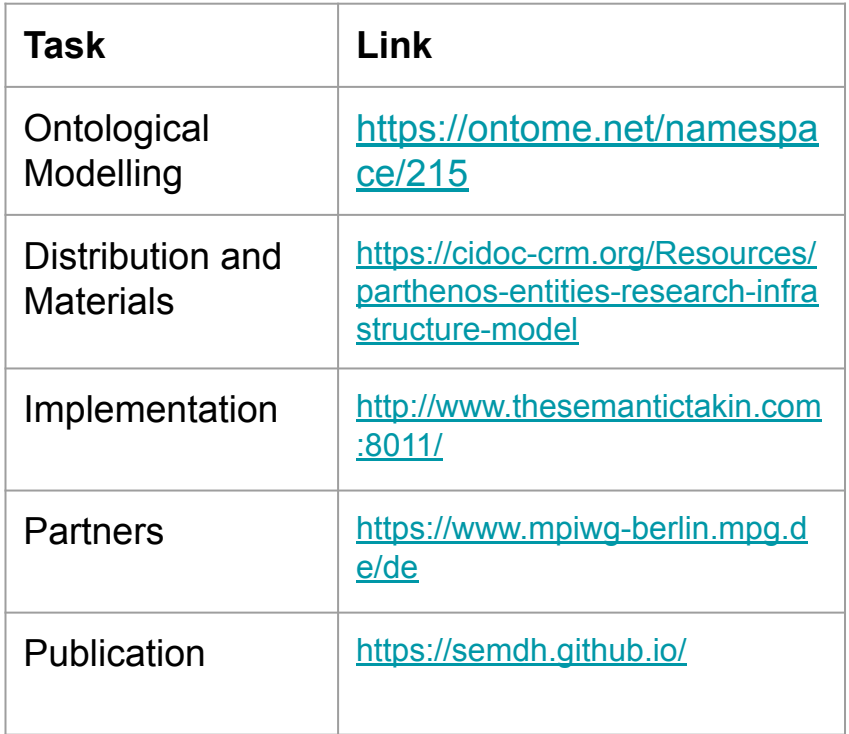

#### **Principles**

- Open-Source
- Public
- Declarative
- Collaborative

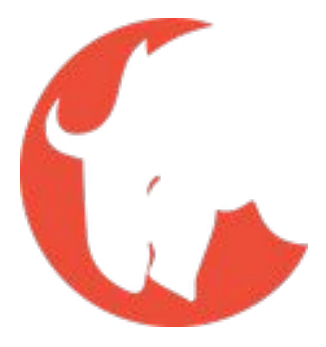

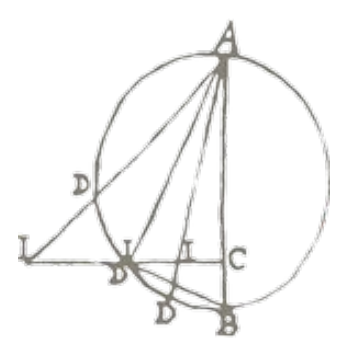